# **Métodos Customizados WebService Entrada de Clientes e Fornecedores**

## **LinxCadastraClasses**

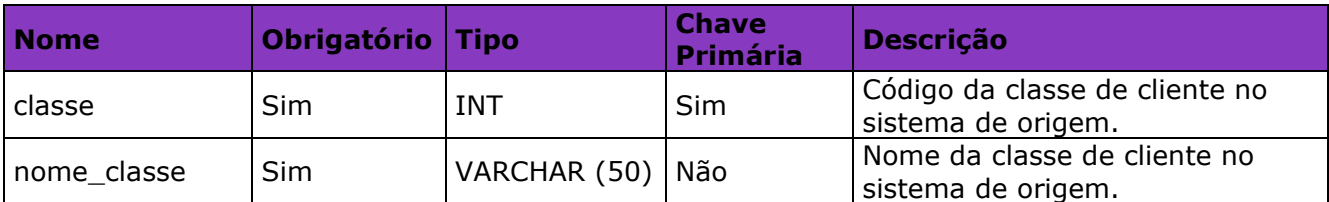

### **LinxCadastraSubClasses**

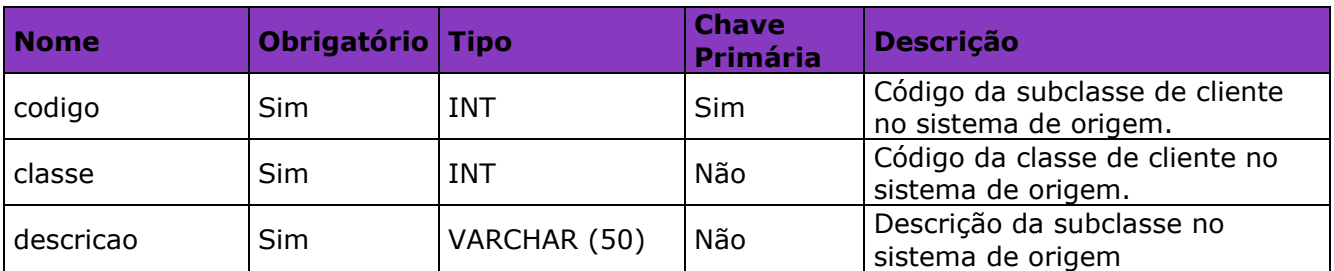

#### **LinxCadastraClientesClasses**

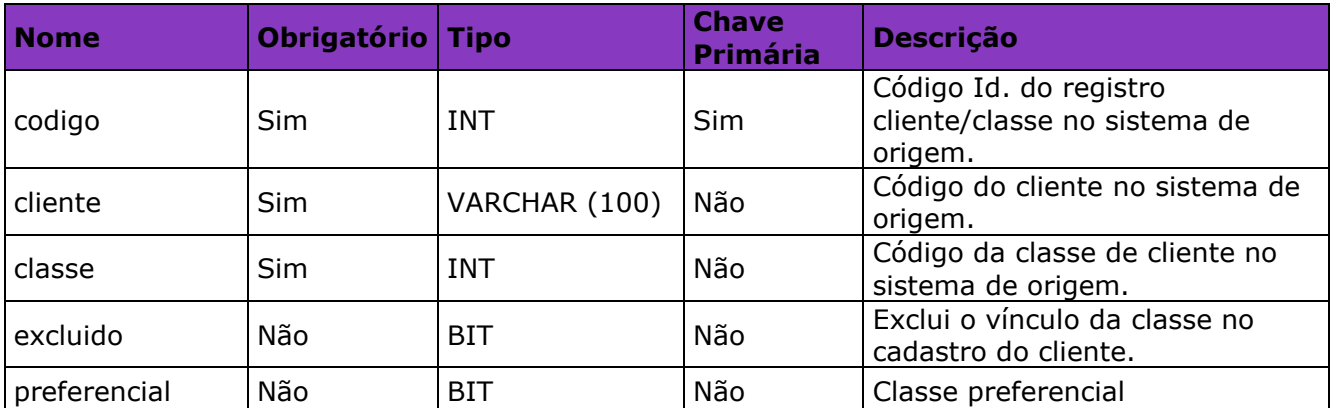

## **LinxCadastraTipoRegistroProfissional**

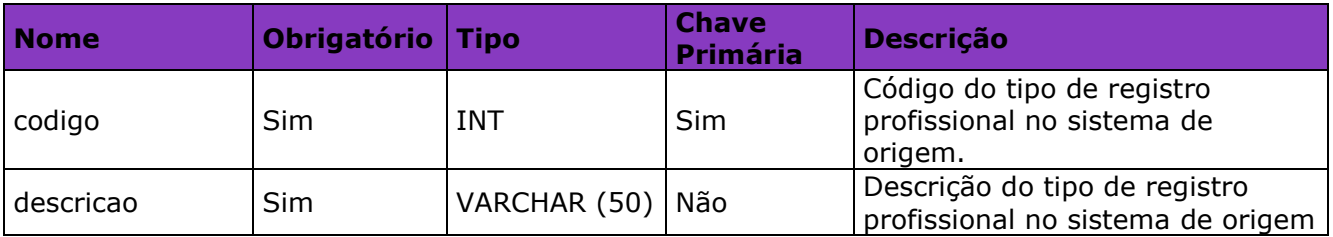

## **LinxCadastraClientesFornecedoresContatos**

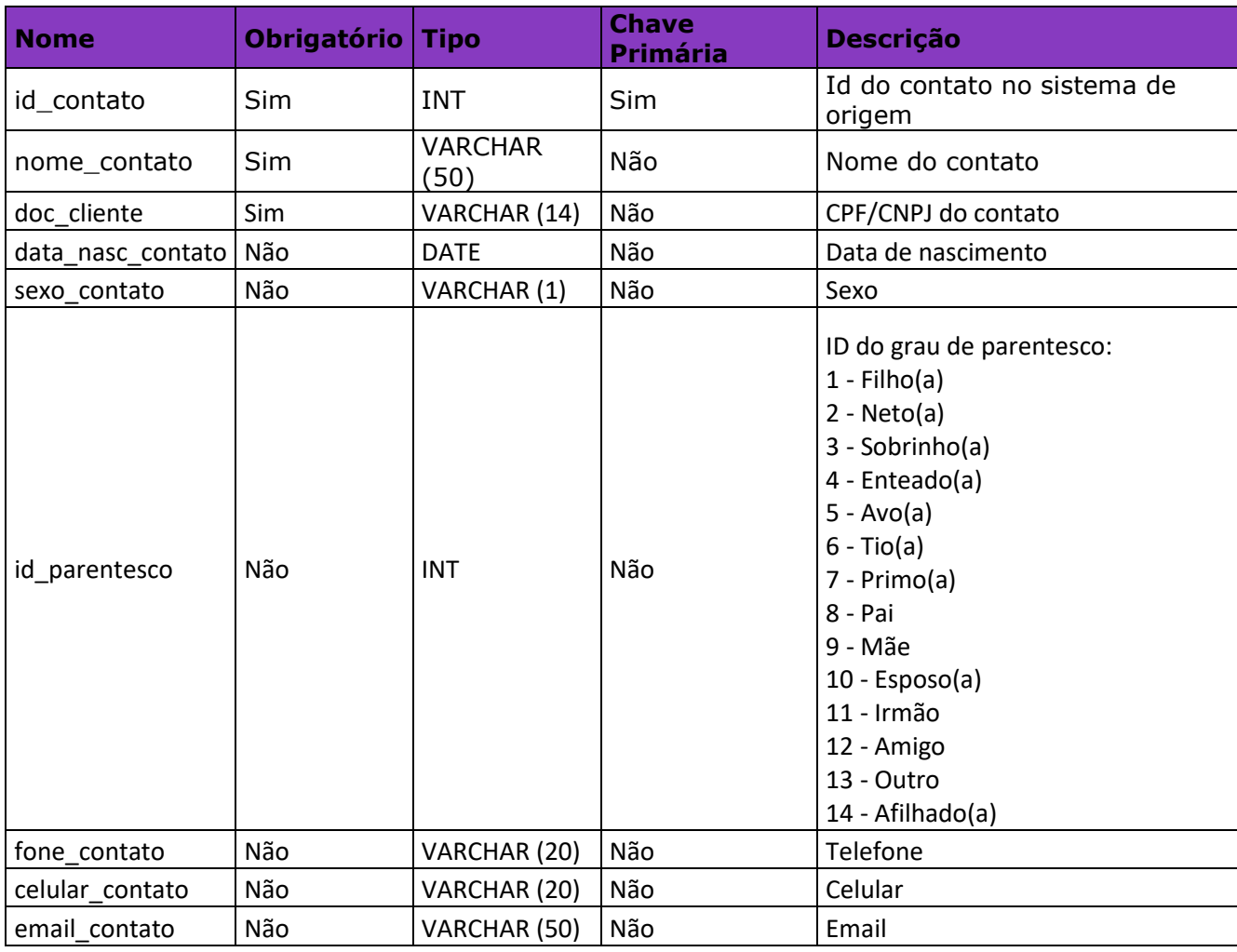

## **LinxCadastraClientesEnderecosEntrega**

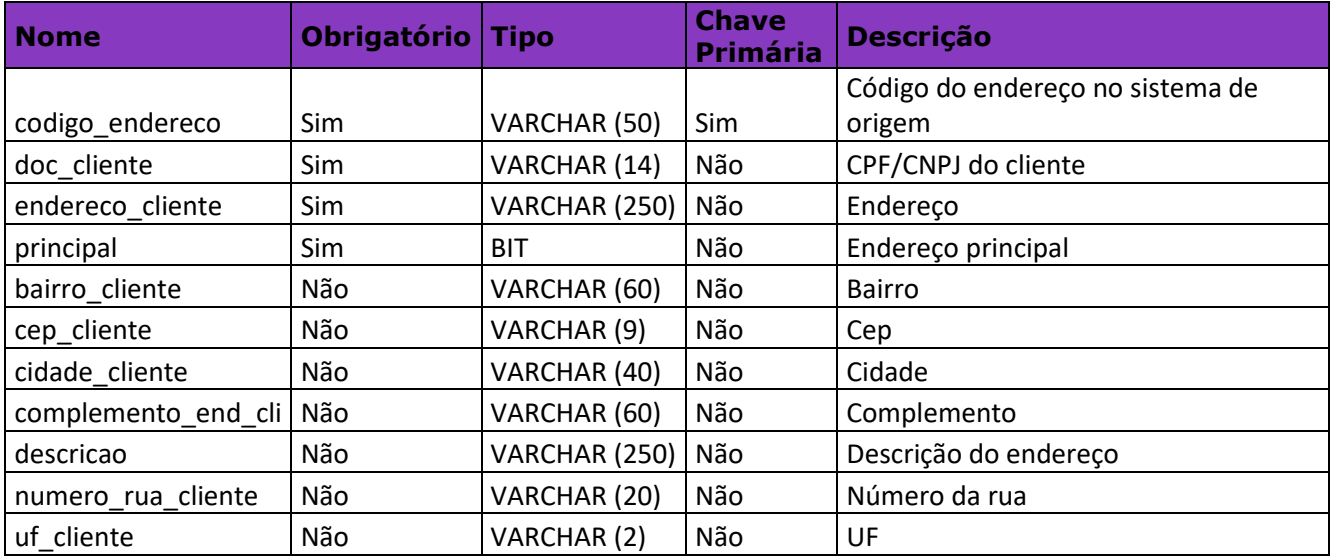